## Package 'lacrmr'

May 25, 2022

Title Connect to the 'Less Annoying CRM' API

Version 1.0.5

#### **Description**

Connect to the 'Less Annoying CRM' API with ease to get your crm data in a clean and tidy format. 'Less Annoying CRM' is a simple CRM built for small businesses, more information is available on their website <<https://www.lessannoyingcrm.com/>>.

License GPL-3

URL <https://ixpantia.github.io/lacrmr/>

#### BugReports <https://github.com/ixpantia/lacrmr/issues>

Encoding UTF-8

RoxygenNote 7.2.0

**Depends** R  $(>= 3.6)$ , magrittr

**Suggests** testthat  $(>= 2.1.0)$ , knitr, rmarkdown, httptest, mockery

VignetteBuilder knitr

Imports dplyr, httr, jsonlite, janitor, sjmisc, stringr

NeedsCompilation no

Author ixpantia, family = SRL [cph], Ronny Hernández Mora [aut] (<<https://orcid.org/0000-0001-6225-7096>>), Frans van Dunné [cre, aut] (<<https://orcid.org/0000-0002-7853-2811>>)

Maintainer Frans van Dunné <frans@ixpantia.com>

Repository CRAN

Date/Publication 2022-05-25 07:30:16 UTC

### R topics documented:

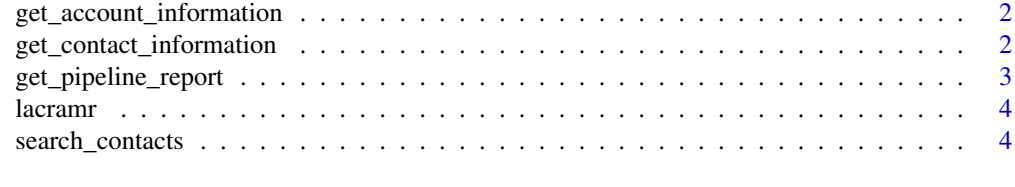

**Index** [5](#page-4-0). The second state of the second state of the second state of the second state of the second state of the second state of the second state of the second state of the second state of the second state of the second

```
get_account_information
```
*get\_account\_information*

#### Description

Return your user account information from Less annoying CRM

#### Usage

get\_account\_information(user\_code, api\_token)

#### Arguments

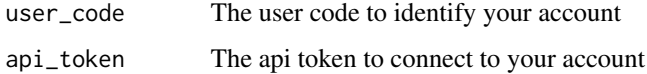

#### Details

For using this function you will need to get your credentials from your Less Annoying CRM. Make sure to have your user code and your api\_token.

#### Examples

```
## Not run:
get_account_information(user_code = "6A6E88",
                       api_token = "FBHV7C")
```
## End(Not run)

get\_contact\_information

*get\_contact\_information*

#### Description

Return the contact information.

#### Usage

```
get_contact_information(user_code, api_token, contact_id = "")
```
#### <span id="page-2-0"></span>Arguments

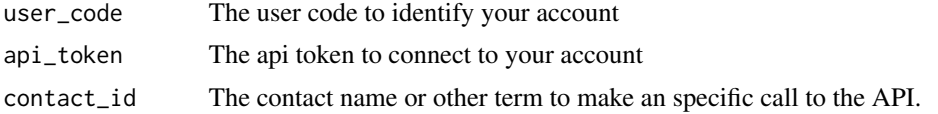

#### Examples

```
## Not run:
get_contact_information(user_code = "6A6E88",
                       api_token = "TQ9XM",
                       contact_id = "Fulano")
```

```
## End(Not run)
```
get\_pipeline\_report *get\_pipeline\_report*

#### Description

Return your pipeline report information from Less annoying CRM.

#### Usage

```
get_pipeline_report(user_code, api_token, pipelineid)
```
#### Arguments

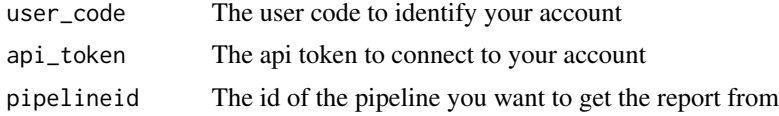

#### Details

For this you will need to know the pipelineId, StatusId, and CustomFieldId You can get this PipelineId's at https://www.lessannoyingcrm.com/app/Settings/Api'

#### Examples

```
## Not run:
get_pipeline_report(user_code = "6A6E88",
                    api_token = "96066",
                    pipelineid = "57102821")
```
## End(Not run)

<span id="page-3-0"></span>

#### Description

Connect to the Less Annoying CRM API to get your data clean and tidy.

#### Details

See the README on

search\_contacts *search\_contacts*

#### Description

Return the contacts information from Less annoying CRM.

#### Usage

```
search_contacts(user_code, api_token, search_term = "")
```
#### Arguments

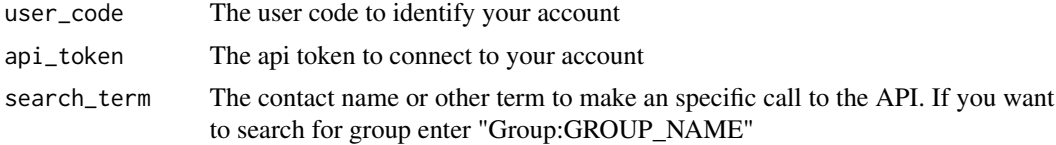

#### Examples

## Not run: search\_contacts(user\_code = "6A6E88", api\_token = "TQ9XM", search\_term = "brenesii")

## End(Not run)

# <span id="page-4-0"></span>Index

get\_account\_information, [2](#page-1-0) get\_contact\_information, [2](#page-1-0) get\_pipeline\_report, [3](#page-2-0)

lacramr, [4](#page-3-0)

search\_contacts, [4](#page-3-0)